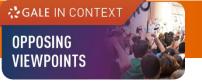

# GALE IN CONTEXT: OPPOSING VIEWPOINTS

# **USER GUIDE**

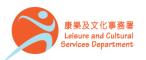

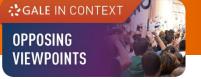

## **Overview**

**Gale In Context: Opposing Viewpoints** delivers credible facts and current insight into today's most debated political and social issues. You will find:

- Viewpoints
- Reference articles
- Videos
- Infographics

Subject coverage: Current events, economics, environmental issues, political science and more

Build your understanding and draw your own conclusions with *Opposing Viewpoints*' authoritative coverage of complex issues.

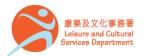

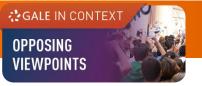

# On the Homepage

- Perform Basic Search
- Discover emerging issues featured in the banner under ISSUES OF INTEREST
- Link directly to popular subjects by clicking on the topics under BROWSE ISSUES

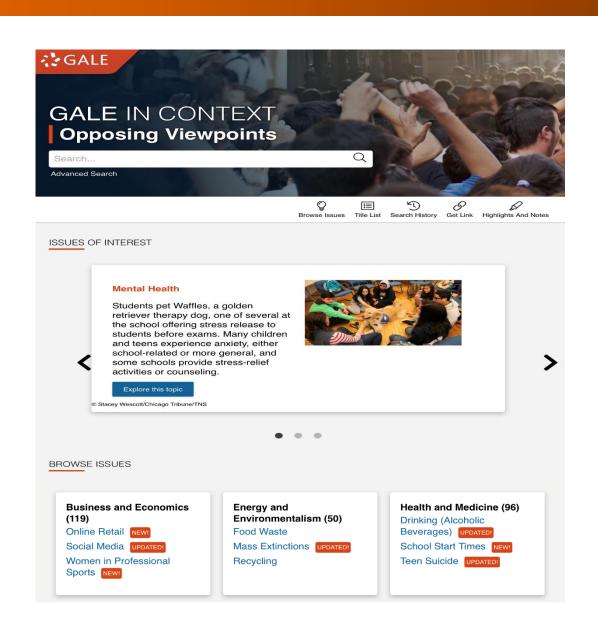

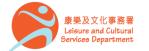

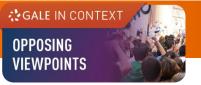

## **Basic Search**

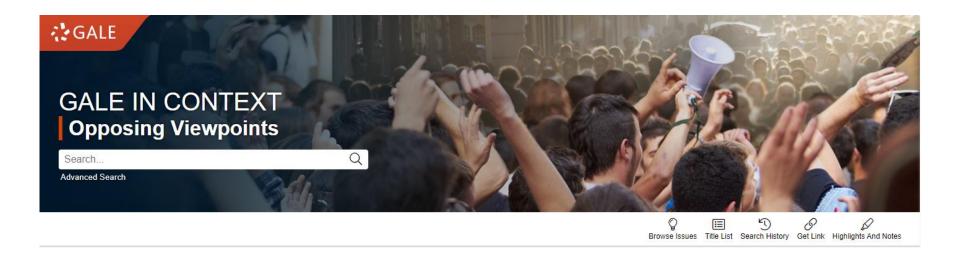

- Search across the entire site with a single query
- Search exact phrases using "quotation marks" (e.g. "Mental Health")
- Use asterisks to match partial words (e.g. electric\*)
- Support the use of Boolean operators AND, OR and NOT (e.g. News AND Media)

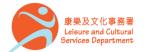

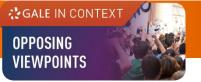

# **Advanced Search**

- Click on Advanced Search in the homepage or under SEARCH OPTIONS
- Allow the entering of keywords into multiple search boxes with a maximum of 10 rows
- Customize your search options such as Author, Subject, and Person –
   About
- Filter your search results by ticking
   Full Text Documents, Peer Reviewed Journals, or Document
   Contains Images
- Set specific publication dates for your search

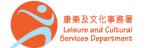

香港公共圖書館 Hong Kong Public Libraries

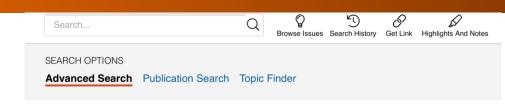

## Advanced Search

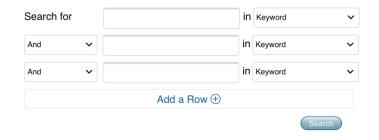

MORE OPTIONS

Full Text Documents
Peer-Reviewed Journals
Document Contains Images
by publication date(s):
All Dates Before On After Between
by document type:
Select Document Type(s)

by content type:

Select Content Type(s)

by content level:

Select Content Level(s)

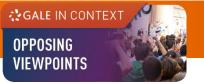

# **Publication Search**

Find a specific source and get information about the publication or link to its content

- Click on Publication Search under SEARCH OPTIONS
- Type all or part of a title and select from the suggestions, or
- Click on List All Publications to browse and filter the full list of available sources

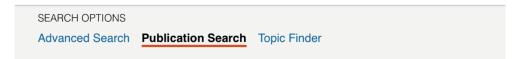

## Publication Search

Select All

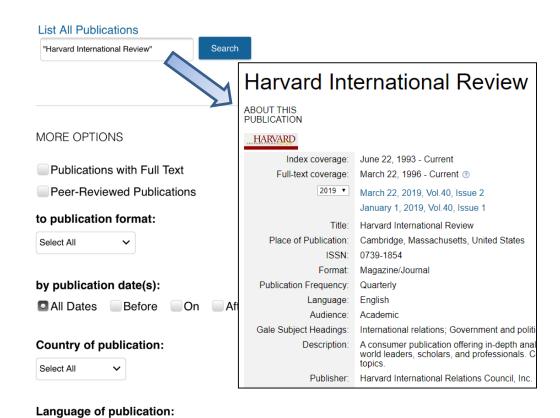

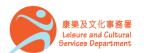

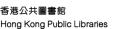

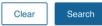

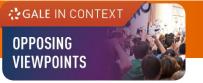

# **Topic Finder**

Visualize your search results and discover a narrower and more unique research path, or identify connections between topics

- Click on **Topic Finder** under **SEARCH OPTIONS**
- Enter the search term
- View the diagram in Wheel or in **Tiles**
- Click on an article title to view the result

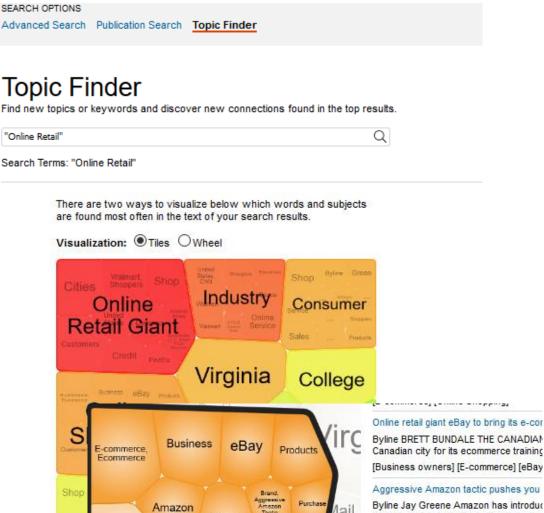

Stores

Shoppers

Growth

Re

Customers

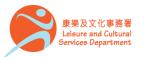

Byline Jay Greene Amazon has introduc their shopping carts illustrating the econ [E-commerce] [Online information servic

#### Aggressive Amazon tactic pushes you

Byline Jay Greene Amazon has introduc their shopping carts illustrating the econ [Brand names]

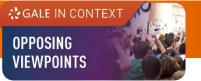

# **Browsing Content**

## **Topic Pages**

- A one-stop portal for information on frequently studied subjects
- Build your understanding with an **Overview** essay
- Select a content type under ON THIS PAGE to explore further

Home > Digital Currency

## **Digital Currency**

#### **OVERVIEW**

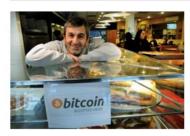

#### New Jersey Pizzeria Accepts Bitcoin

Digital currencies are Internet-based currencies that do not require physical banknotes or coins. Unlike traditional currency, which is backed by a government treasury, digital currencies can be decentralized, meaning their value is not backed by any single institution or government entity. Digital currencies first began to appear in the 1990s, and later innovations in digital cryptography in the twenty-first century gave rise to cryptocurrencies such as Bitcoin, Ethereum, and Ripple. Cryptocurrencies are decentralized forms of digital currency that allow peer-to-peer transactions and keep a permanent record of all transactions for which the unit of currency is used.

The concept of digital currency remains unfamiliar to many, as it is still a relatively young form of technology. However, several cryptocurrencies, particularly...

Read more

| NI | TI | Ш | IS | DA       | 0   |  |
|----|----|---|----|----------|-----|--|
| IV |    |   | 10 | $\vdash$ | CZI |  |

☆ Featured Viewpoints (11)

Q Viewpoints (9)

Reference (9)

△ Statistics (6)

Images (9)

4) Audio (62)

Magazines (160)

News (3,133)

Academic Journals (44)

Websites (6)

**Related Topics** 

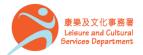

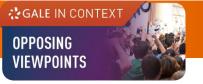

# **Working with results**

210 ACADEMIC JOURNALS Sort by: Relevance

Search Terms: Basic Search: artificial intelligen( Newest

Applied Filters:

Diagn • invest

Authors From: P

Sept. 25

SOCI

Author:

From:

Sept. 22

An an

Authors

From: P

Sept. 12

With Full Text (\*)

view the newest articles

Relevance Document Title

Content Level

**Sort By**: Use the drop-down box to view articles with the highest relevance or to

Filter your Results : Click to access and apply limits

**Search Within**: Enter additional terms convc • to refine your search

A systematic review of the diagnostic accuracy of artificial intelligence-based computer progra analyze chest x-rays for pulmonary tuberculosis

#### FILTER YOUR RESULTS

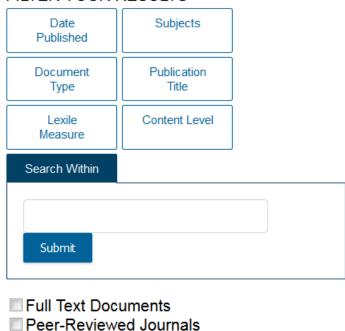

#### **TOPIC FINDER**

Discover topics and results related to your search.

( Start the Topic Finder

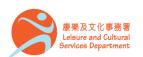

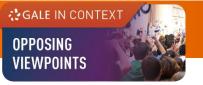

# Working with documents (1)

## **Document Tools**

- Cite
- $\bigcirc$
- Download

S

Highlights And Notes (0)

- Cite Choose from MLA, APA or Chicago style
- Send To Email or export the result to your Google Drive<sup>TM</sup> or OneDrive<sup>TM</sup> account
- Print / Download the document in pdf format
- Get Link Provide a reliable permalink for the document

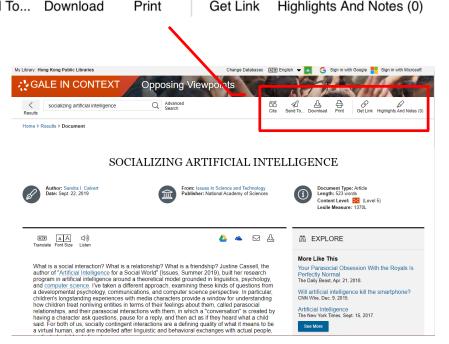

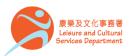

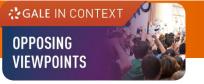

# Working with documents (2)

## **Document Tools**

- Cita
- Send To...
- Download
- Print
- Get Link

کرچ Highlights And Notes (0)

- Highlights And Notes Annotate an important text while using the database
  - 1. Select a text
  - 2. Click or tap the **Highlight** tool to choose a colour
  - 3. Optional: Add notes
- Be sure to send, download, or print your Highlights and Notes before closing your browser, or they will be lost.

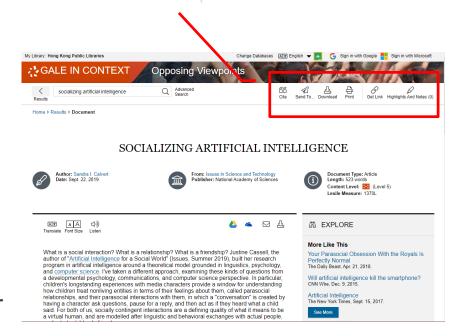

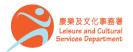

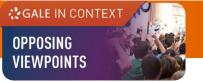

# Working with results (3)

# **Accessibility Tools**

- Translate View machine translation of 40 different languages
- Font Size Adjust the font size of the document
- Listen Listen to a text-tospeech audio and download the .mp3 for future listening

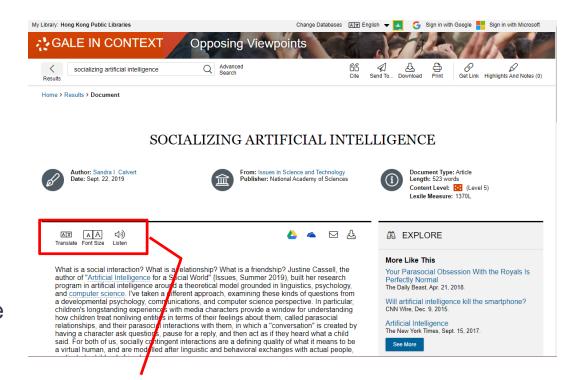

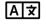

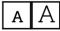

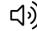

Translate Font Size Listen

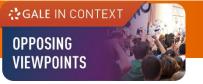

# Working with documents (4)

At the bottom of the content,

- Explore Select articles listed under More Like This to find similar results, or
- Click on Related Subjects to find additional documents on similar subjects

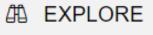

### More Like This

Your Parasocial Obsession With the Royals Is Perfectly Normal

The Daily Beast, Apr. 21, 2018.

Will artificial intelligence kill the smartphone? CNN Wire, Dec. 9, 2015.

Artificial Intelligence

The New York Times, Sept. 15, 2017.

See More

Document Images

## Related Subjects

- Artificial intelligence
- Human-computer interaction
- Interpersonal relations

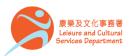

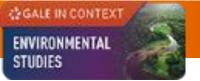

Available at All libraries of the Hong Kong Public Libraries (except mobile libraries)

使用地點 所有香港公共圖書館(流動圖書館除外)

Remote Access The database is available for remote access by library card holders of the

Hong Kong Public Libraries via the following website.

經互聯網使用 凡持有香港公共圖書館圖書證的讀者,可經以下網址使用此資料庫。

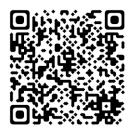

http://www.hkpl.gov.hk/remoteaccess

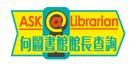

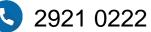

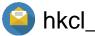

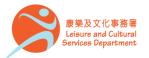